$,$  tushu007.com

## <<Photoshop

<<Photoshop >>

- 13 ISBN 9787508335179
- 10 ISBN 7508335171

出版时间:2005-9

PDF

## http://www.tushu007.com

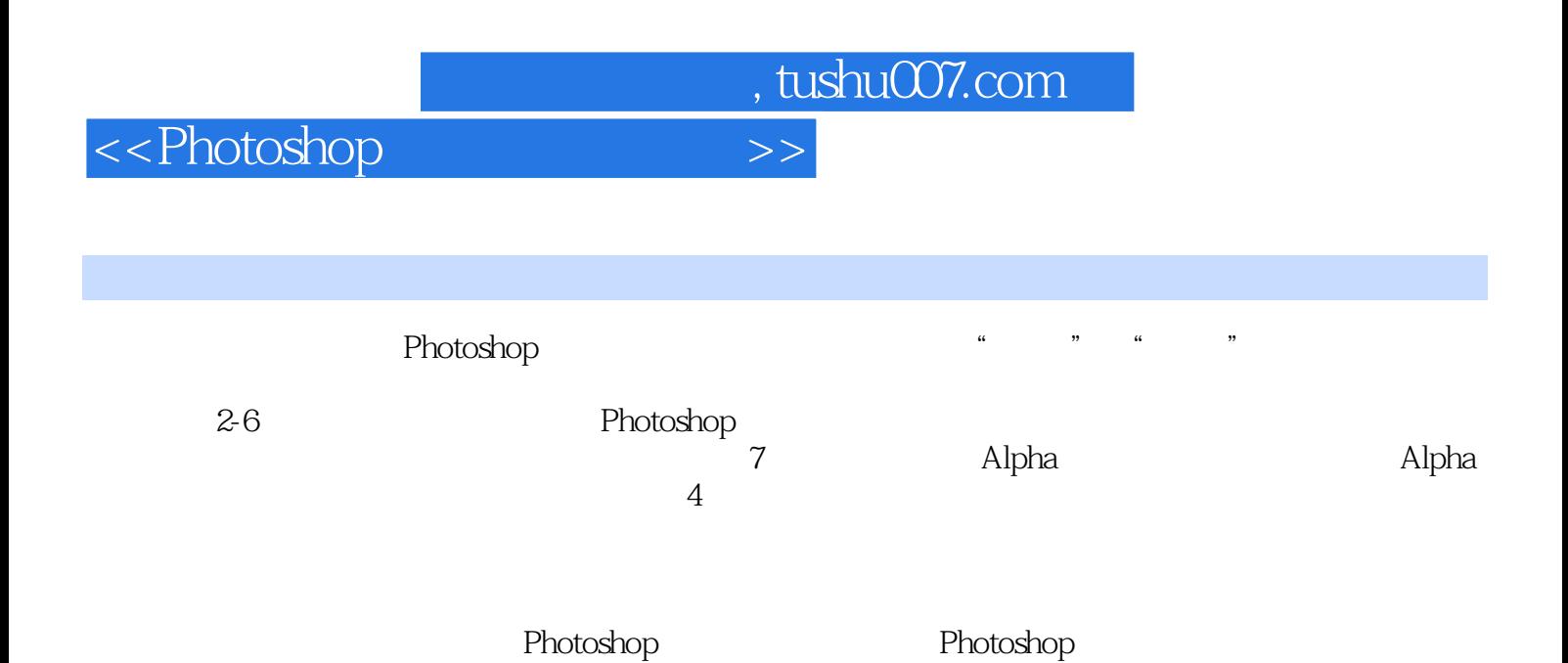

 $,$  tushu007.com

## <<Photoshop

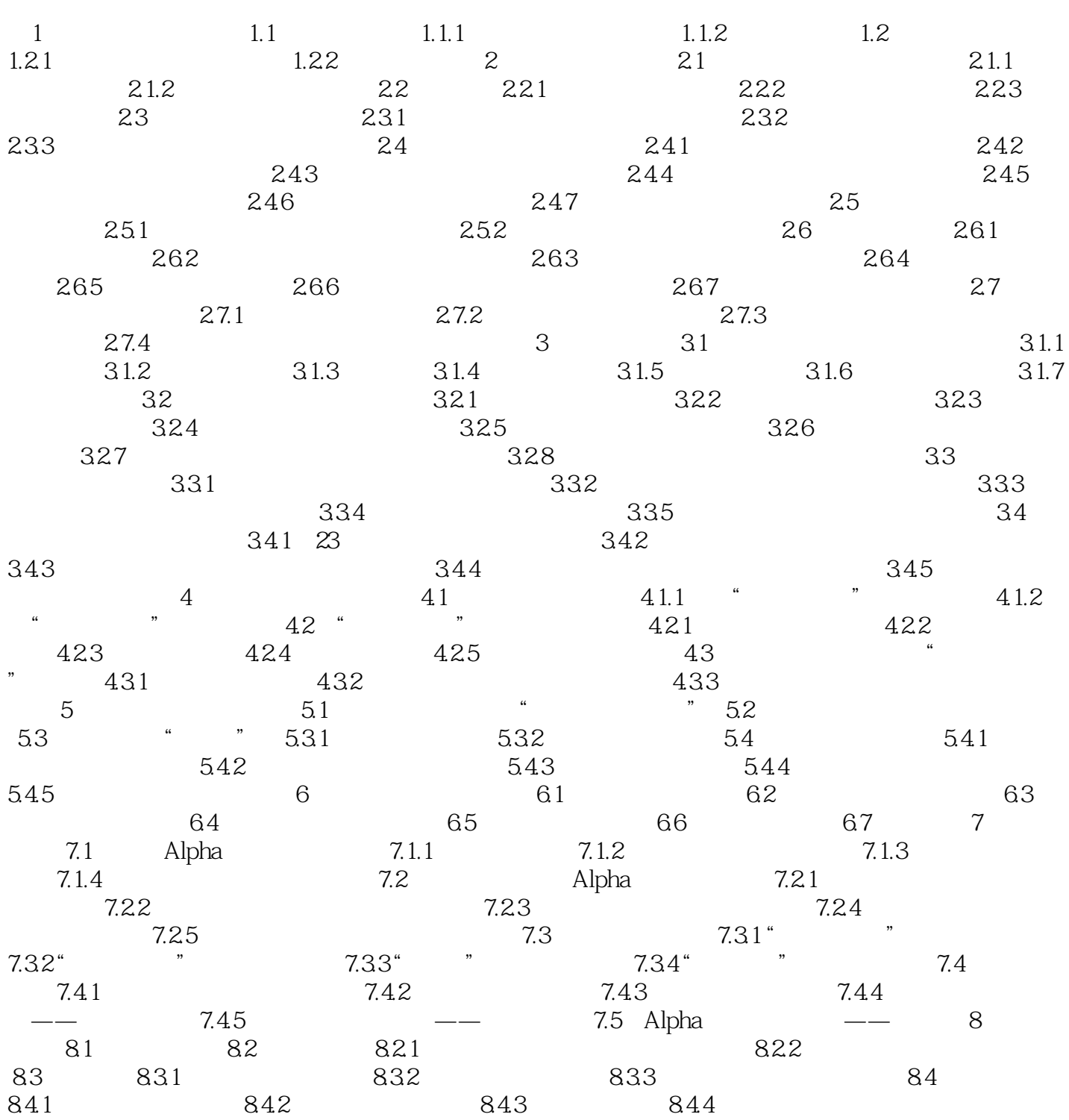

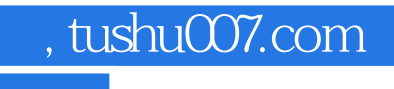

<<Photoshop

本站所提供下载的PDF图书仅提供预览和简介,请支持正版图书。

更多资源请访问:http://www.tushu007.com